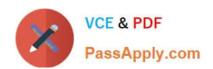

# NSE5\_FMG-6.0<sup>Q&As</sup>

Fortinet NSE 5 - FortiManager 6.0

# Pass Fortinet NSE5\_FMG-6.0 Exam with 100% Guarantee

Free Download Real Questions & Answers PDF and VCE file from:

https://www.passapply.com/nse5\_fmg-6-0.html

100% Passing Guarantee 100% Money Back Assurance

Following Questions and Answers are all new published by Fortinet
Official Exam Center

- Instant Download After Purchase
- 100% Money Back Guarantee
- 365 Days Free Update
- 800,000+ Satisfied Customers

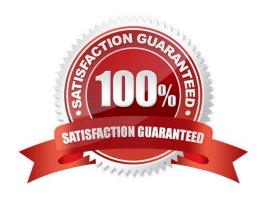

## https://www.passapply.com/nse5\_fmg-6-0.html

2024 Latest passapply NSE5\_FMG-6.0 PDF and VCE dumps Download

#### **QUESTION 1**

An administrator run the reload failure command: diagnose test deploymanager reload config on FortiManager. What does this command do?

A. It downloads the latest configuration from the specified FortiGate and performs a reload operation on the device database.

B. It installs the latest configuration on the specified FortiGate and update the revision history database.

C. It compares and provides differences in configuration on FortiManager with the current running configuration of the specified FortiGate.

D. It installs the provisioning template configuration on the specified FortiGate.

Correct Answer: A

#### **QUESTION 2**

An administrator would like to create an SD-WAN using central management. What steps does the administrator need to perform to create an SD-WAN using central management?

A. First create an SD-WAN firewall policy, add member interfaces to the SD-WAN template and create a static route

B. You must specify a gateway address when you create a default static route

C. Remove all the interface references such as routes or policies

D. Enable SD-WAN central management in the ADOM, add member interfaces, create a static route and SD-WAN firewall policies.

Correct Answer: D

#### **QUESTION 3**

Which of the following statements are true regarding SD-WAN Central Management? (Choose three.)

A. SD-WAN must be enabled on per-ADOM basis

B. SD-WAN settings can be installed on multiple FortiGate devices at the same time

C. You can create multiple SD-WAN interfaces per VDOM

D. When you configure an SD-WAN, you must specify at least two member interfaces.

E. The first step in creating an SD-WAN using FortiManager is to create two SD-WAN firewall policies.

Correct Answer: BCD

### https://www.passapply.com/nse5\_fmg-6-0.html

2024 Latest passapply NSE5\_FMG-6.0 PDF and VCE dumps Download

#### **QUESTION 4**

An administrator, Trainer, who is assigned the Super\_User profile, is trying to approve a workflow session that was submitted by another administrator, Student. However, Trainer is unable to approve the approving a workflow session?

#### Session List

|   | ID | Name       | User    | Date Submitt | Approved/To | Comments          |                                                                                               |
|---|----|------------|---------|--------------|-------------|-------------------|-----------------------------------------------------------------------------------------------|
| V | 1  | Firewall p | Student | 2017-06-01   | 0/1         | firewall policies |                                                                                               |
|   |    |            |         |              |             |                   | + Add Comm                                                                                    |
|   |    |            |         |              |             |                   | [Student] - 2017-06-01<br>13:31:35<br>firewall policies<br>[Student] - 2017-06-01<br>16:29:27 |

- A. Trainer is not a part of workflow approval group
- B. Trainer does not have full rights over this ADOM
- C. Trainer must close Student\\'s workflow session before approving the request
- D. Student, who submitted the workflow session, must first self-approve the request

Correct Answer: A

#### **QUESTION 5**

Which of the following statements are true regarding schedule backup of FortiManager? (Choose two.)

- A. Backs up all devices and the FortiGuard database.
- B. Does not back up firmware images saved on FortiManager
- C. Supports FTP, SCP, and SFTP
- D. Can be configured from the CLI and GUI

Correct Answer: CD

<u>Latest NSE5\_FMG-6.0</u> <u>Dumps</u> NSE5\_FMG-6.0 VCE <u>Dumps</u> NSE5\_FMG-6.0 Exam Questions